# *Southeastern Chapter of the American Association of Law Libraries'* Southeastern Law Librarian

Winter 2015 *www.aallnet.org/chapter/seaall* Volume 40, Issue 1

# **Presidential Ponderings**

# **The Last Column**

Is it spring yet? This has been a long, cold, blustery winter in Louisiana and March finds me longing for some blue skies and warm days. It's parade season and I admire my predecessor, Pamela Melton, so much that I thought I would plagiarize her final article. Why? I tried emulating her in many other ways, but those just didn't work out. Really. I had tried watching the South Carolina Gamecocks, but my mind kept drifting. I had also tried ballroom dancing, but with two left feet and my own back surgeries, that was a disaster. Teaching legal research in high heels worked for a while, but it made my legs sore. So, I resorted to simple cut and paste.

It's been an honor and a pleasure, this past year, to be your President. Congratulations to our newly elected officers, Michelle Cosby, Vice-President, President Elect; Kate-Irwin-Smiler, Treasurer; and Wendy Moore, Ginger Member-at-Large. Many thanks also to Katie Brown, Suzanne Corriell, and Heather Casey for their willingness to serve the Chapter as candidates. Kudos to the Nominations Committee members, Eric Young, Sally Wambold, and the chair, Jason Sowards, for putting together a stellar slate of candidates.

The new officers will join Executive Board members Caroline L. Osborne (President Elect), Nikki Perry (Secretary), and Melanie M. DuBard (Member-at-Large), who will continue to serve the chapter well. My heartfelt gratitude and appreciation goes to those members of the Board who are rotating off. I have thoroughly enjoyed working with them. Pamela Melton will no longer be pestered by my constant questions, as she has changed addresses and obtained a TRO. Kate-Irwin-Smiler enjoyed her time as Treasurer so much that she is reprising her role. Perhaps she will be performing another interpretative dance in Philadelphia. And Christine Sellers brought her extensive knowledge and her own special flair to the Member-at-Large position. In case you don't know, the Members-at-Large have the task of choosing the menu for the SEAALL reception at AALL. Last year, they outdid themselves!

I urge you to respond when Caroline Osborne issues her call for

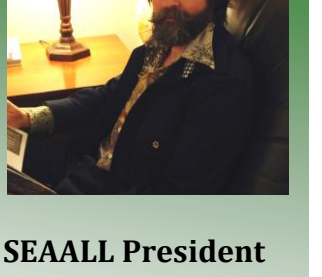

Francis X. Norton, Jr. Head of Public Services

Law Library of Louisiana Louisiana Supreme Court 504-310-2405 fnorton@lasc.org

volunteers. Service on a SEAALL committee is a great way to get to know other members and to contribute to the overall good of the chapter and the profession. Special thanks are due to Carol Watson, who has done yeoman work on the revision of the SEAALL Handbook. The newest (and much improved) version is available on the website. If you have any questions about who does what and how things are done in SEAALL, the Handbook is the go-to source.

Registration is open for SEAALL 2015, April 16-18, in Lexington, Kentucky. Beau Steenken and the Local Arrangements Committee and Caroline Osborne and the Program Committee are working hard and have organized a meeting that will offer professional development and networking opportunities for everyone. I look forward to seeing lots of you at the Institute on Privacy, and at the main conference, Find the Way.

Francis Norton, SEAALL President

# **Editor's Bit**

# **Find the Way…to the Seaallsucker Social!**

The following notice was posted in Knoxville, Tennessee in April 2014…

To the Members of SEAALL:

All y'all are invited to the annual meeting in the city of Lexington, county of Fayette, Commonwealth of Kentucky. With an informational institute, pleasing programs, reputable receptions, amazing activities, and Seaallsucker pre-view, the 2015 SEAALL Annual Meeting is sure to Magnify the Mind, Brace the Body, and Satisfy the Spirits.

Since that time, I have had many questions about Seaallsucker at our upcoming annual meeting. Below are some of the most frequently voiced concerns and helpful responses.

#### **What is the Seaallsucker Social?**

The Seaallsucker Social is an amazing activity taking place at the Carrick House April 16, 2015 during the opening reception for our annual meeting. It serves as a pre-view or rehearsal for what will mark the Fifth anniversary of Seaallsucker at the 2015 AALL annual meeting in Philadelphia.

### **How do I participate?**

Participating in Seaallsucker is easy. Simply wear seersucker to the opening reception at the Carrick House April 16, 2015.

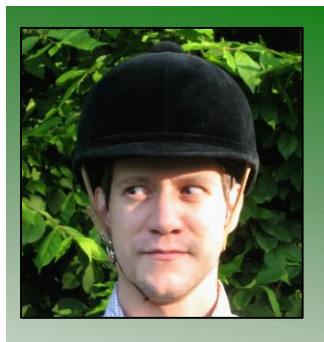

#### **SEAALL Newsletter Editor**

Ryan Valentin Head of Public Services

University of Kentucky College of Law Library 859-257-8346 ravale2@email.uky.edu

#### **Do I have to wear seersucker head-to-toe?**

Although head-to-toe seersucker is sufficient, it is not necessary. How much seersucker you decide to wear is entirely up to you. Whether you wear a little or a lot, the most important thing is that you participate.

#### **I'm not sure about wearing seersucker. Does it look good on me?**

Yes, seersucker looks good on you. It looks good on everybody.

#### **I don't own any seersucker and it is difficult to find.**

Nonsense. Seersucker, especially this time of year, is very easy to find for sale in our region. Are you crafty? Nearly every fabric store has a fine seersucker selection. Don't want to spend a lot of money? Thrift stores, eBay, and Etsy are all great places to find inexpensive seersucker items.

#### **Why should I participate?**

You should participate because it will make you feel good. Scientists from around the world have spent years and countless grant dollars trying to explain why seersucker makes humans happy only to conclude "it just does".

#### **What incentives are being offered?**

As if happiness weren't enough of an incentive how about the following: (1) entry into a drawing for amazing prizes; (2) exclusive Seaallsucker badge ribbon; (3) the satisfaction from being part of something greater than yourself.

I look forward to seeing all y'all in seersucker at the SEAALL Seaallsucker Social during the opening reception of the 2015 SEAALL Annual Meeting!

#### **Did you hear?**

### **Post Time: Keeneland Spring 2015 Meet!**

This excursion is **sold out**! Thanks to all who signed up. We have some fantastic reserved seats and this event is shaping up to be a wonderful time for all. Be sure to check out additional information about racing terminology, wagering, and picking a winner in this very edition of *The Southeastern Law Librarian*!

Missed out? You can make your own arrangements. More information available at: **[Keeneland](http://www.keeneland.com/)**

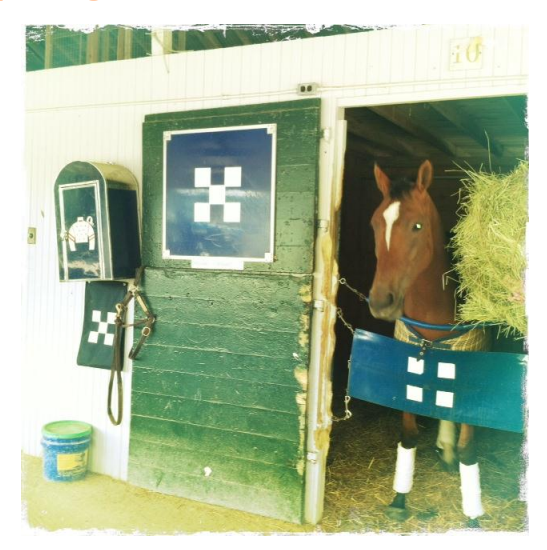

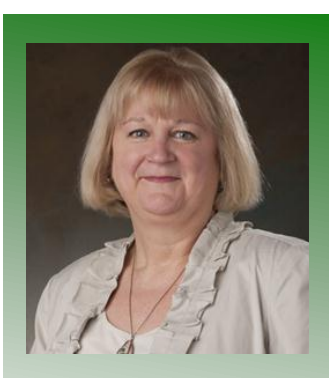

Carol A. Watson Law Library Director

University of Georgia School of Law 706-542-5078 cwatson@uga.edu

## **Closed Stacks: Librarian Bookcases at Home**

When Ryan asked me to write an entry for Closed Stacks, my first thought was, "Gulp! I have to follow James Donovan?" Jimmy set the bar high. I don't have any rules for my library. Not one! My next thought was, "Oh no. Does that mean I have to take a photo of my Kindle app?"

Instead, I chose to describe my home office bookcase. As you can see it's half bookcase and half tchotchke display. The bookcase itself is a surplus piece of furniture from the South Carolina school system that I refinished. I have owned it for more than 30 years and in its younger days, it survived many college apartment moves. I often wonder how many years it spent in the classroom and what treasures did it hold for the students.

The bottom shelf is devoted mostly to garden books and includes ten years of Fine Gardening magazine. Passalong plants, southern gardening tips, and designing for small garden spaces are some of my interests. The top and middle shelves contain titles from some of my favorite leisure reading authors. Tom Wolfe, Tom Robbins, Barbara Kingsolver, Amy Tan, and Margaret Atwood are all well-represented.

The photos and other items are an homage to family, friends, and pets. Of course, our daughter Mica's life is documented from babyhood to high school senior photo. Mementos of our recently deceased poodle Louis are also included. His dog collar, photos, plaster foot print, and bottle of dog beer are all on display. If you squint, you'll see a wallet sized photo of me in my ballet photo from second grade. If you really squint, you might be able to discern my version of the farmer's tan. You can see the tan line from my shorts. Classy!

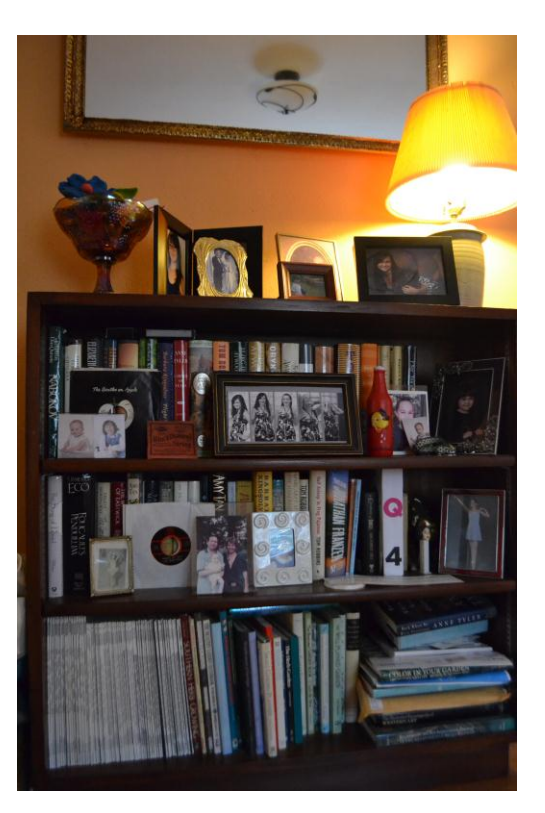

It's not a very big bookcase nor is it a particularly fancy bookcase. The books are my old friends. The photos remind me of loved ones. The mirror hanging above belonged to my grandmother Effie. My bookcase makes me smile. I'm glad I didn't submit a photo of my iPad screen after all.

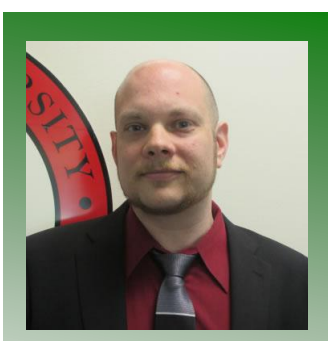

Louis Rosen Reference Librarian & Assistant Professor of Law Library

Barry University School of Law Library 321-206-5729 lrosen@barry.edu

# **Recent Acquisitions**

I am a lifelong comic book collector. I learned how to read from them, collected them long before superheroes were mainstream and cool, and now I even guest-lecture on "Superheroes and the Law" in a Barry professor's Popular Culture and the Law class every semester. I sold off a good chunk of my collection during law school, and even more in library school, but I still have a nice little graphic novel library with all the "classics" that shaped my sense of right and wrong, as well as my sense of humor.

However, to make my remaining single-issue comics more accessible for rereading and displaying, I did something that would make most collectors cringe: I ripped them apart and sent them off to a bindery, to be bound into custom hardcover books, just like many of our libraries have traditionally done with law reviews and other journals. It only costs about \$20 (plus shipping both ways) to bind each hardcover volume, and you can fit 25- 30 comics into each book before they get too heavy and awkward to read.

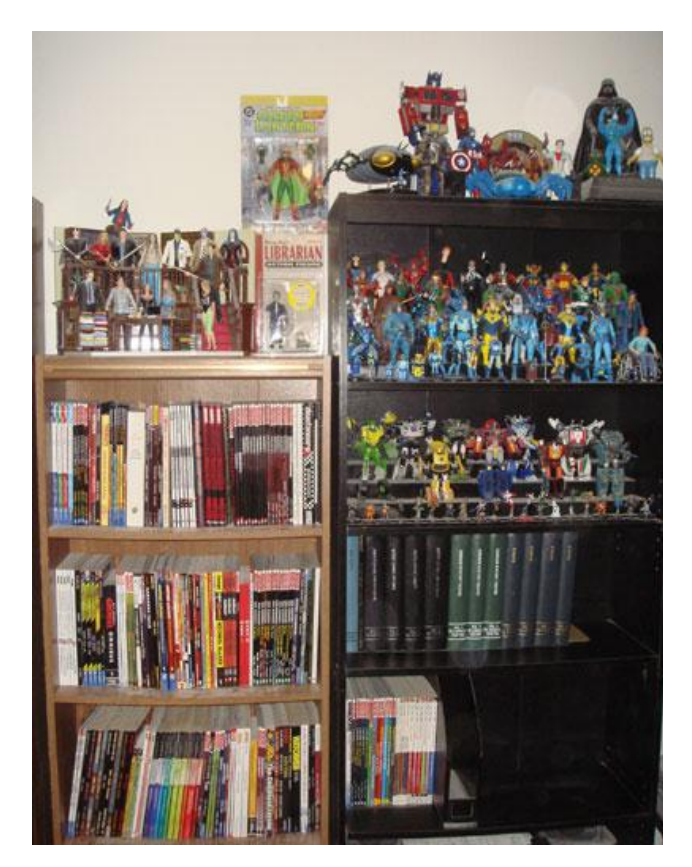

While some would argue that I have destroyed the value of these older comic books, my custom-bound hardcovers are the pride and joy of my collection. They are truly collector's items, a term that gets bandied about far too much. Nobody else in the world has books that are quite like mine, with the perfect reading order I laid out, listed in custom tables of contents I printed. I think they add a touch of class to my bookshelves, with that academic library look you recognize immediately. I got to pick the cover colors, materials, and even the fonts. At first, it was nervewracking to remove the staples and tear apart old favorites like *Justice League International*, *Starman*, and *Sandman Mystery Theatre*, but I got over it.

I recently got the urge to track down another old favorite series that

I sold off in law school: *Suicide Squad*, a DC comic from the late '80s and early '90s about a team of convicted criminals forced to undertake dangerous missions for the U.S. government, in exchange for their freedom. You might have seen them on the TV show *Arrow* or read about a *Suicide Squad* movie coming out in 2016, starring Will Smith and Jared Leto. I decided it was now or never for *my* dangerous mission: collect all the *Suicide Squad* back issues to get them bound before speculators start snatching them up, and that's exactly what I did over the last several months.

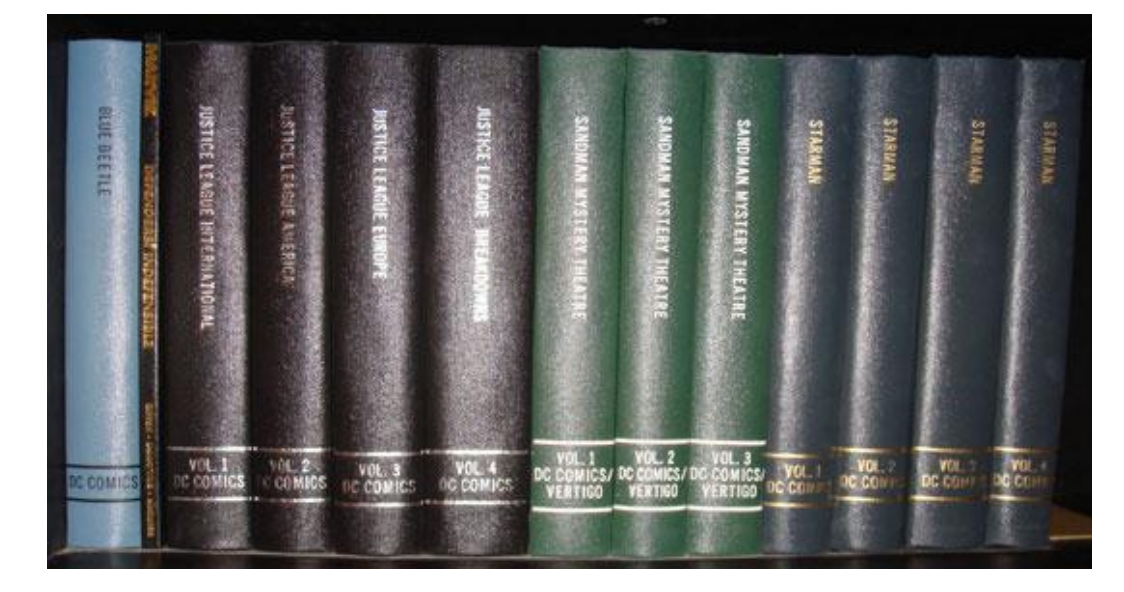

These days, with eBay, any collector can find anything, if they're willing to pay enough money. These back issues average \$3 - \$4 each in comic shops, but I challenged myself to only spend about \$1 per issue, knowing there were about a hundred in all, and that I'd still be paying for binding costs later. Patience paid off, and I found them all at the prices I wanted, thanks to acquaintances liquidating their own collections, comic shops' Black Friday sales, and a used bookstore that opens its warehouse of hundreds of unsorted comic book boxes to collectors one Saturday a month, selling almost every comic for a buck each. With nothing in alphabetical order and no air conditioning, it was a librarian's nightmare, but I had fun. Flipping through each new box was a new chance to fill in the missing pieces of my collection, and I eventually pieced them all together, 105 issues in all: the complete run of *Suicide Squad* #1-66, all the story "crossovers" into other comics, a *Suicide Squad* miniseries from the mid-'00s by the original writer, John Ostrander, and random guest appearances by the team and its members in other series over the last 25 years.

These should fit into three or four custom-bound hardcover volumes, but I'm waiting until the semester is over to send them off to the bindery, to treat myself after co-teaching two Advanced Legal Research classes. I haven't even reread the single issues yet. I'll wait until they're

bound between blood-red buckram covers with white lettering on their spines (that should really *pop* on my shelf), where they can take a place of honor in my comic book library as my latest one-of-a-kind collectibles.

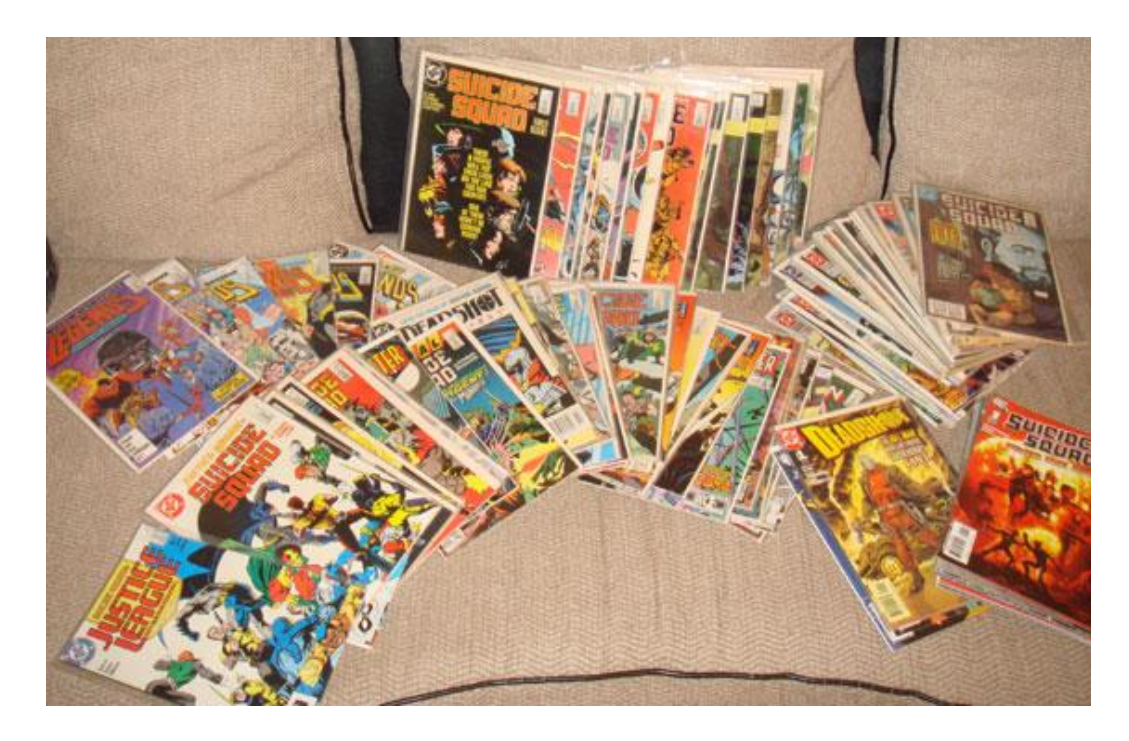

Of course, DC Comics will probably come out with some fancy reprints of the classic *Suicide Squad* series when the movie comes out, but after all my effort hunting down the original issues and getting them bound, I'll have a complete set like no other, I'll have spent less money than new editions will cost, and mine will still have that "old comic smell."

#### **Checking In**

### **Coleman Karesh Law Library**

The faculty and staff of the Coleman Karesh Law Library at the University of South Carolina are pleased to announce that **Patrick R. Parsons** has joined our faculty in the Reference Department. Prior to joining the USC Faculty, he was a Law Library fellow at the University of Arizona School of Law. Before beginning his career in librarianship, Patrick worked in law and criminal justice in and around the city of Pittsburgh, Pennsylvania, focusing mainly on criminal defense and criminal justice consulting.

Patrick received his J.D. from the University of Pittsburgh School of Law, M.L.I.S. from the University of Arizona, and B.A. from the Pennsylvania State University.

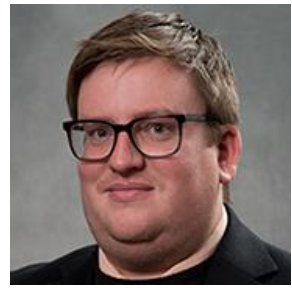

# **Meet & Three**

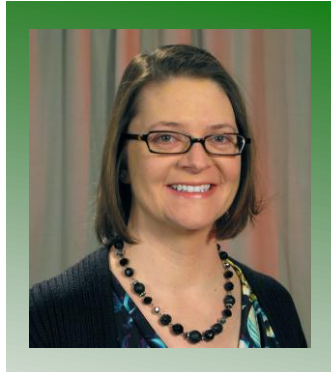

Jennifer Frazier State Law Librarian

Commonwealth of Kentucky State Law Library 502-564-5041 jenniferfrazier@kycourt s.net

#### **Meet…**

Hi there. So let's just get this out of the way: I'm an introvert but I'm very often mistaken for an extrovert. I have 5 brothers and sisters, so I'm loud. That didn't make me an extrovert that just meant I had to be loud to be heard over the others. I have no problem giving presentations. Audiences don't scare me because I'm not talking *to you* I'm talking *at you* from a distance. However, introducing myself to you even in print makes me extremely nervous. OK, now that we have that settled I'll tell you a bit about myself.

I'm originally from Boone County Kentucky. Just a note for you non-Kentuckians reading this: Folks from Kentucky don't tell you what city they are from because most of our cities and towns are small and spread out so we tell you what county we come from. The town I lived closest to was Rabbit Hash which has seven whole buildings, but technically I was from the city of Union (see why we just tell you the county).

I went to Northern Kentucky University for my undergrad degree in History. While I was there I worked in the law library as part of the student work program and I loved it. I got to work the circulation desk as well as with the administrative assistant to the Director. I already knew I was going to go to law school but my experience in the library at Chase School of Law made me realize I wanted to be a law librarian.

I moved to Louisville and got my law degree from the Brandeis School of Law where I had a great legal research professor who reinforced my idea that law librarianship was right for my career path. However, I had no desire to take the GRE right after taking the Bar exam so I went to work at a small firm in Louisville and hated it. I started looking for a new job and was extremely lucky that the State Law Library of Kentucky was looking for a staff attorney.

I started at the Kentucky State Law Library in March 2003 and began taking online classes at the University of Kentucky for my MLS in 2004, I graduated in May 2007 and became the State Law Librarian of Kentucky in September 2007.

I look forward to meeting some of you at the 2015 Annual Meeting in Lexington, but you may have to introduce yourselves to me instead of the other way around.

#### **…and Three**

Since it is Girl Scout Cookie time and I'm selling them for my daughter my

three favorite cookies:

1. Short Bread cookies are the oldest GS cookies and the simplest (also they have the least carbs per cookie if you're interested in that kind of thing). I like them best with a cup of tea and I dunk them into the tea before eating them.

2. Carmel DeLites or Samoas are my second favorite. Nothing fancy about eating these except I can't stop with just one cookie, I will finish a whole box in a day if they are left in my sight.

3. Thin Mints, obviously a top choice of most people I prefer these cookies in ice cream. I make homemade vanilla ice cream with Thin Mint cookies every May as part of Derby (*for non-Kentuckians this refers to the time of year when we in Kentucky use a horse race as an excuse to party for 3 weeks, have parades, fireworks, eat lots of food, and drink bourbon and mint juleps*) because I have found that homemade Thin Mint ice cream goes perfect with a slice of Derby Pie.

# **Profiles in Libraries: Thurgood Marshall Law Library**

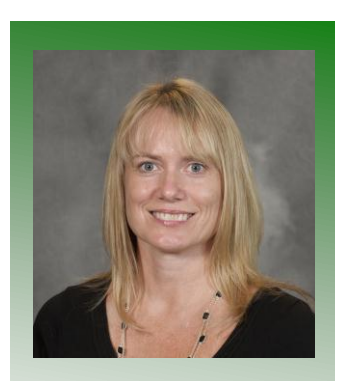

Shawn Friend Head of Reference

Florida Coastal School of Law 904-256-1156 sfriend@fcsl.edu

The Thurgood Marshall Law Library is at the University of Maryland Francis King Carey School of Law in historic Baltimore. The beautiful four level building houses a collection of over 400,000 volumes, conference rooms, a classroom, myriad study spaces, and a variety of special collections. The Library was historically smaller, and has expanded over its long history to its present preeminence at the School of Law.

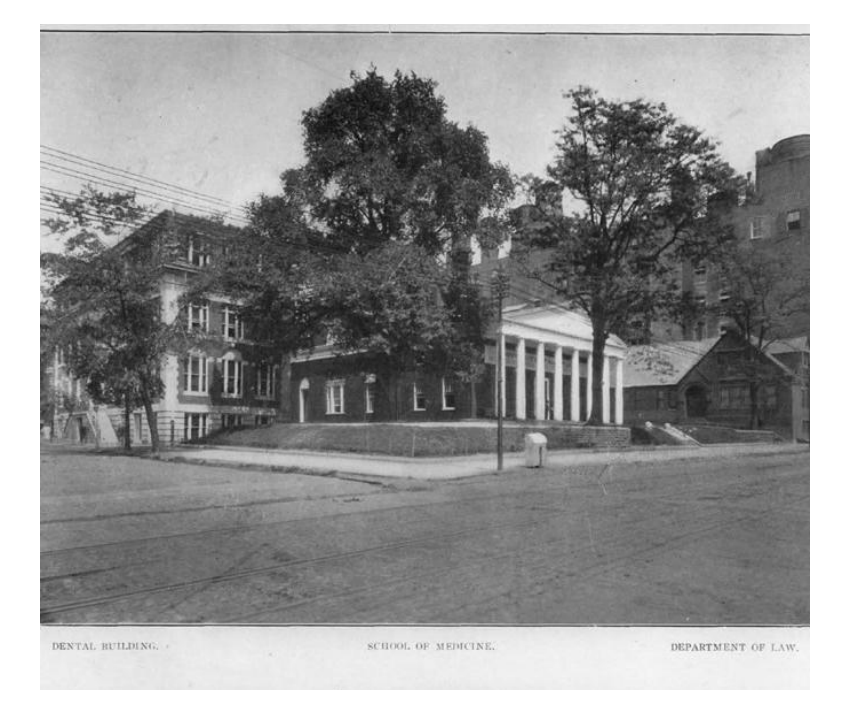

The Law Library has 6 group study rooms, a reading room, and study carrels and open tables on each floor. There is also a student lounge in the Law Library, which is widely used by students as a social gathering space. The spacious Law Library has wonderful natural light and great working areas for any student needs.

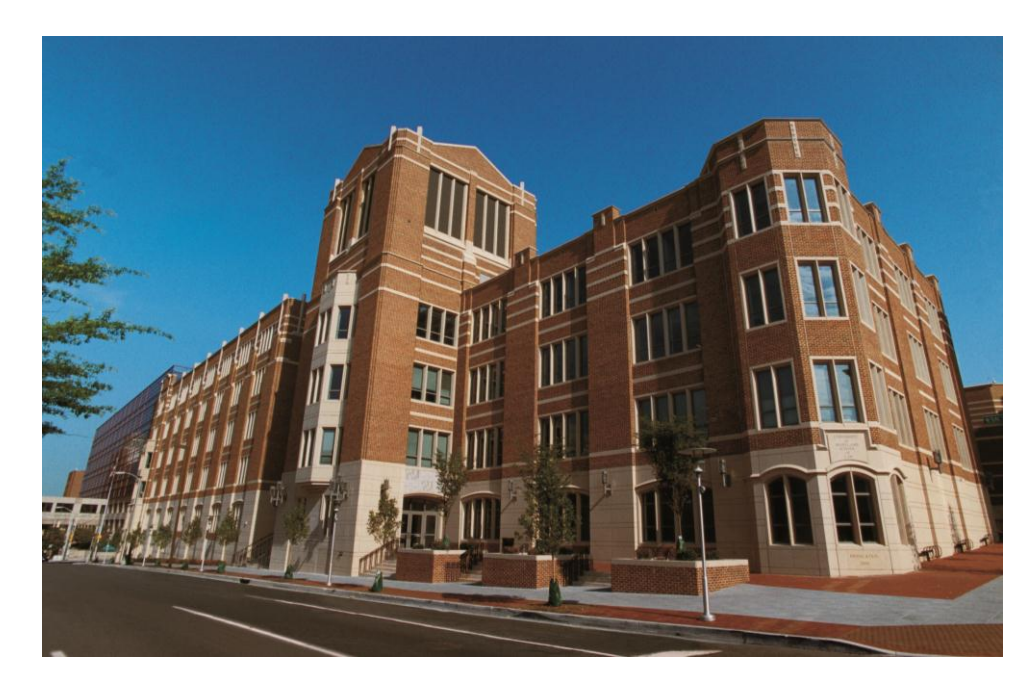

Ten professional librarians, as part of a full-time staff of twentytwo, work to provide outstanding service to the faculty, staff, and students of the Law School and University, the bar, and the public. In order to better serve faculty and student needs, the Law Library created an innovative program that extends the standard faculty liaison program. In addition to being a contact point for specific professors, the Law Librarians are also liaisons to specific legal courses.

Dual degreed Law Librarians provide instruction in the required first-year Introduction to Legal Research classes. Additionally, students at the Francis King Carey School of Law are required to take Advanced Legal Research with the Law Librarians. The Librarians also teach several subject specific Advanced Legal Research classes. The most popular of those is one focused on Health Law, but International Law and Business Law are also well attended.

Law Library maintains an excellent collection of primary and secondary U.S. materials as well as a sizable Maryland Collection. The Law Library has several amazing special collections. The Law Library houses many of the collections in the [Brune Room.](http://www.law.umaryland.edu/marshall/specialcollections/bruneroom.html) The Law Library is especially proud of the African Americans in the Law Collection, which includes the entire collection of the [NAACP papers.](http://www.law.umaryland.edu/marshall/specialcollections/aalsc/) A list of the various collections can be found [here](http://www.law.umaryland.edu/marshall/specialcollections/aalsc/) and more information can be found in a LibGuide regarding the [Brune Collection.](http://law.umaryland.libguides.com/brune_room) Some of the images from the rare books are quite interesting.

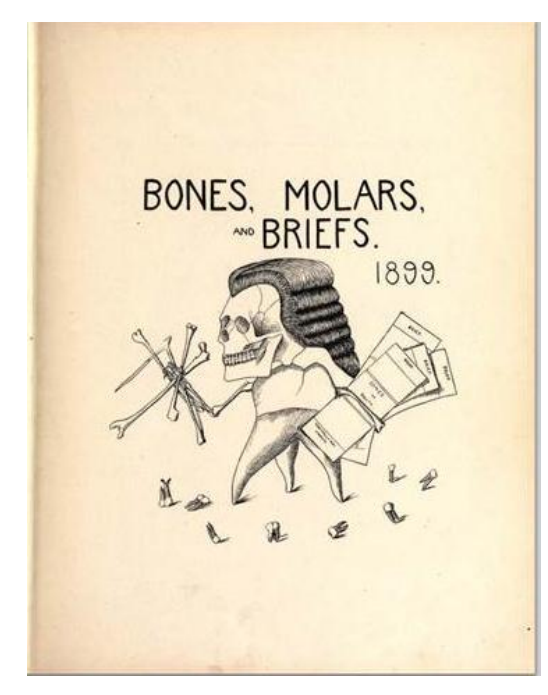

The Law Library has collaborated over several years with the Law School faculty to put together READ posters of faculty with their favorite books. This program is so popular amongst the students that the opportunity to be on a READ poster has become an highly sought after auction item for the Maryland Public Interest Law Project's Annual Goods and Services Auction. The Law Library has other popular programs, not all of them directed at the students. There is a Research Fellows program that provides scholarly research support to faculty.

That research is made available to the law community through the [Law](http://digitalcommons.law.umaryland.edu/)  Li[brary's Digital Commons](http://digitalcommons.law.umaryland.edu/) as well as the legal scholarship network on SSRN maintained and mediated by the Law Library.

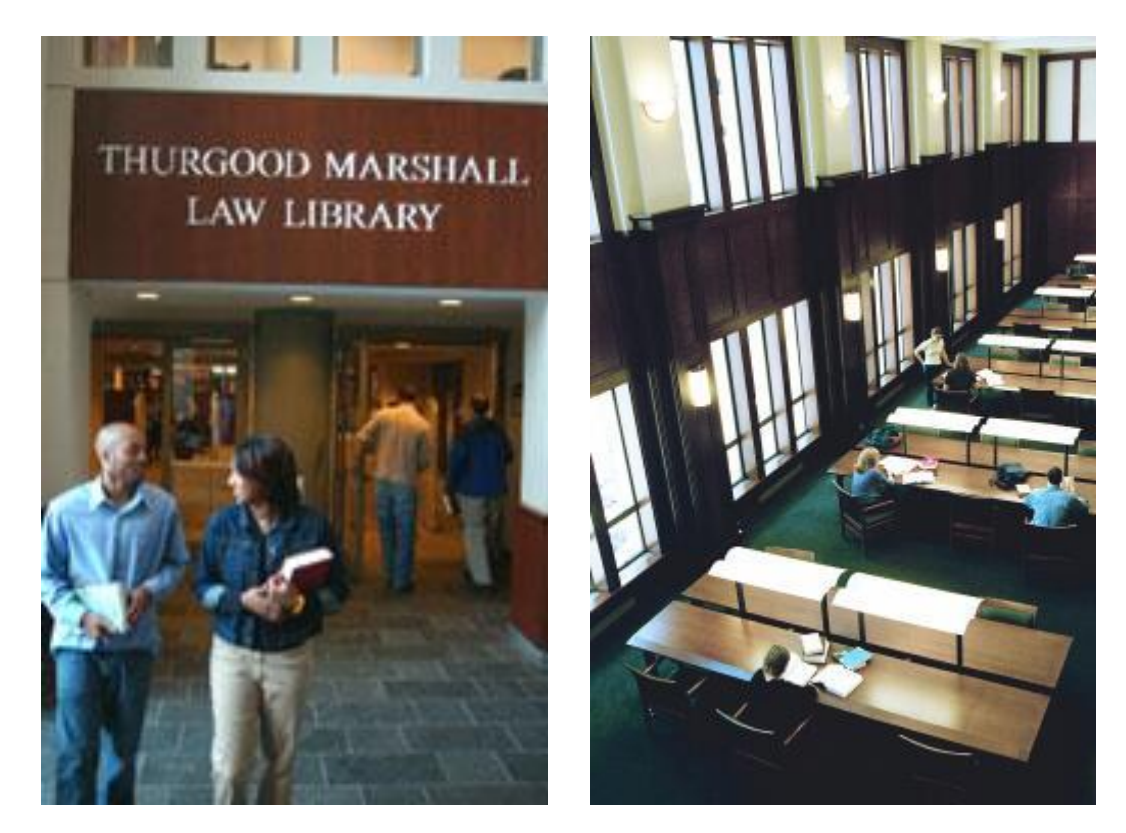

Given their innovative programs, extensive teaching responsibilities, great services, talented staff and special collections, the Thurgood Marshall Law Library supports the needs of the students, faculty

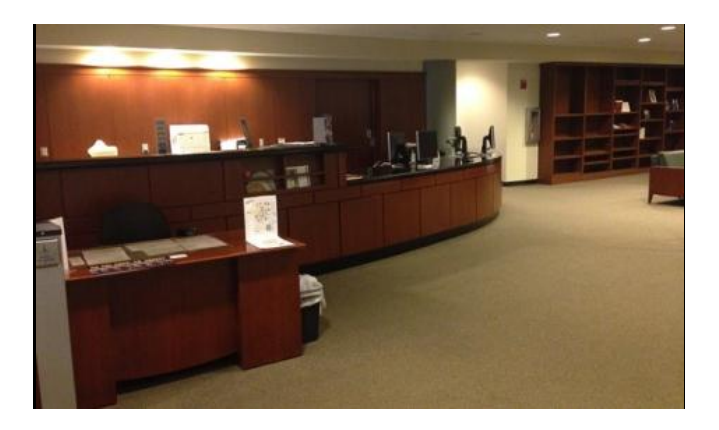

and staff in helping to produce excellent legal researchers and widely read meaningful scholarship. For more information about the Thurgood Marshall Law Library please visit their [website](http://www.law.umaryland.edu/marshall/) or come by if you are near the Inner Harbor.

### **Readers' Advisory**

**David Lee King,** *Face2Face: Using Facebook, Twitter, and Other Social Media Tools to Create Great Customer Connections* **(2012)**  ISBN: 0910965994

This isn't just your run-of-the-mill "how to use Twitter" type of book. Unlike other books that focus on larger entities getting the word out, King makes a point to explain the best way for smaller organizations to use social media for their marketing efforts. This book will highlight ways to connect with your audience via photos, videos, communities, networks, location services, and blogs… all with a few strokes of the keyboard. King understands that most organizations have a web presence, but knowing how to get the maximum yield from your social media presence isn't always as easy. That's where this 180, easy-read comes to the rescue!

Stephen Parks Research, Instructional Services & Circ. Librarian

Director: Judicial Data Project and Legislative History Project

Mississippi College of Law Library Research Center 601-925-7130 jparks@mc.edu

### **Damon Root,** *Overruled: The Long War for Control of the U.S. Supreme Court* **(2014)**

ISBN: 978-1137279231

If you're like me, you are intrigued by the Supreme Court. Maybe it's the mystery of the institution. Maybe it's the various personalities that have inhabited the Court. It could even be the competing philosophies that swing back-and-forth as the Court's makeup changes. A book that adds to this intrigue is *Overruled: The Long War for Control of the U.S. Supreme Court*. The author details the competing notions of judicial restraint and judicial activism from the days of slavery to the current battles over health care reform. The author ends with Chief Justice Robert's decision in *NFIB v. Sebelius*, in which Roberts deferred to Congress in an act of judicial restraint in upholding the Affordable Care Act. Just a few years later and coincidently as this book was published, we wait to see if Chief Justice Roberts and the Court will again exercise judicial restraint and defer to Congress on the Affordable Care Act in *King v. Burwell*. This timely read is a great addition for your personal book shelf or the section on the Supreme Court in your academic law library.

Katie Crandall Outreach & Research Librarian

Florida State University College of Law Research Center 850-644-2375 kcrandall@law.fsu.edu

# **SEAALL Scholarship Articles**

# **Beyond Comps: ePortfolios in Information Science Graduate Programs**

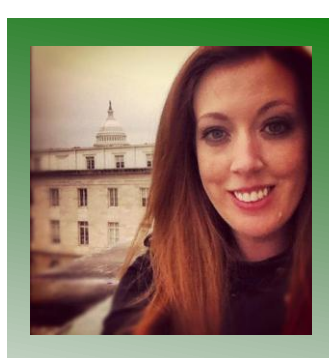

Keri Brooke Stophel Research Assistant Duncan School of Law

Masters of Information Science Candidate University of Tennessee

865-924-9011 kstophel@vols.utk.edu

*This article is in regards to the SEAALL scholarship on a topic I learned about in library school. I will be discussing the topic of ePortfolios for graduate students in Information Science.* 

If April showers bring May flowers, what do May flowers bring? If you answered "comps" then you likely have sat for the Comprehensive Exam as an exit requirement for a Master's degree. This spring will see graduate students preparing for the hours long exam, practicing essay questions such as comparing print versus electronic materials. However, this non-thesis option for graduate students has a new counterpart in schools of Information Sciences called the ePortfolio.

Unlike the comp exam, ePortfolios offer a broader view of the student's work across the curriculum focusing on the process and the learning outcome. First, the process suggests collecting and organizing evidence of the student's course work to reflect growth over their time in the program. The evolution and development is on display as a product so the reader understands the student's assessment on diverse issues and trends in Information Sciences. Also, this personalization on selected works allow the student to showcase work focusing on specific career goals including law libraries.

Students entering a Master's program who have a law library career focus can demonstration their passion and drive throughout the program with this option rather than completing a thesis or comp towards the end of the graduate program. Setting goals with an advisor, the student evaluates learning outcomes and what goals will best display the student's abilities; however, the project is primarily student driven allowing evaluation and the synthesizing of work. The result is a Web-based ePortfolio displaying capstone achievements of the student.

The ePortfolio typically shows evidence of the student's critical reflections on course work rather than a summarization of successful projects. This can include journal entries, articulation and application of fundamental theories, demonstrating a mastery of competencies in the form of work product, capstone projects and identification goals in terms of a professional career. Simply, the ePortfolio acts as a personal repository of graduate works and achievements.

Once the materials have been collected and organized, then the ePortfolio should be presented and reviewed. Since the process starts from the very first semester, it requires the student to meet with an advisor on how to schedule and meet goals. This allows the student to think about goals for a longer period of time and how the student will want to present the learning outcomes. Creating a website to display the ePortfolio challenges the student to navigate a paperless environment to build this repository containing years of work. A successful ePortfolio demonstrates relevancy to personal goals, effectiveness of the materials showing competency, reflective and critical thinking, and successful improvement of work over the time of the program. A committee of professors should review the ePortfolio and allow the student to amend and defend the work much like a thesis.

Indeed, the ePortfolio could be called Thesis 2.0; however, there is a shift in focus from the empirical research to the capstone achievement chosen by the student. Moreover, the ePortfolio goes beyond the foundation of fundamental theories of the Comprehensive Exam to highlight a student's passion in ways comps do not. Thus, this option is worth offering to the right student who wishes to focus on a specific career goal while other students may prefer more traditional options. Students wishing to focus on law librarianship can offer trends and achievements to be reviewed by a community such as SEAALL or on-line at sites such as **[International Journal of ePortfolio](http://www.theijep.com/about.html)**. Therefore, sharing of information and feedback between the student and the community will help to build a connection between law librarian professionalism and the future.

# **Lessons in Law Librarianship**

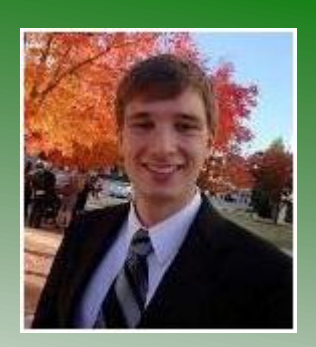

#### Aaron Glenn Graduate Assistant Coleman Karesh Law Library

MLIS Candidate, May 2015 University of South Carolina

Glennaj2@email.sc.edu

#### **Getting Started**

In 2011, following my first year as a student at the University of South Carolina School of Law, I had the good fortune to become a graduate assistant at the Coleman Karesh Law Library. At that time the library was undergoing a shifting project, with many books being relocated or reorganized. By participating in this process I was able to learn a lot about the decisions that affect collection organization, in addition to getting a much clearer picture of the library's holdings. I was (and still am) amazed by the ability of those I worked with to immediately respond to patron questions with a helpful resource, often pulling call numbers out of thin air, as well as the genuine knowledge everyone exhibited regarding the collection. I have always had an interest in libraries, but it was then and there that I really began to see a way to combine my legal research interests with a career in libraries.

This inspired me to learn all that I could about law librarianship, and – after much thought and encouragement – I worked up the initiative to contact the School of Library and Information Science about the

Southeastern Law Librarian 14

possibility of working towards a library degree. I started the process by taking a couple of library courses while still in law school, which really helped me to gain new perspectives on my experiences as an assistant in a law school library. I graduated from law school in 2013, and since that time have focused on completing my MLIS.

#### **The Reference Interview**

Amongst the skills that I have acquired throughout my assistantship and my library school education, the ability to effectively respond to reference questions has become a vital part of my repertoire. I have had the opportunity to observe and participate in a number of reference interviews on a multitude of different topics, and library school has given me the chance to enhance my skills and further improve these interactions. I realized very quickly that each interaction would require a different approach, based not only on the question asked but also on establishing a rapport with the patron. Whether the interview is conducted in-person, by phone, via email, or through any other means the patron should: 1) Feel that their question was thoroughly addressed; 2) Understand the process by which the conclusion was reached; and 3) Be provided with resources and tools for further research. This is easier said than done, as questions at a reference desk can involve a simple query, finding the nigh-unfindable, or anything in-between. In my experience, however, responding to new questions in different contexts has only served to strengthen my own research skills.

Another important element of a law library reference interview is ensuring helpful assistance while avoiding the unauthorized practice of law. Some questions simply cannot be answered without giving legal advice, and it is easy for a patron to become frustrated if one allows the interview to reach such a dead end. Practice gave me perspective on this concern, however, and my experiences and mentors soon taught me best practices to guide others to the resources and answers they seek. While I can't give legal advice on an issue, I can provide a book that explains the issue; while I can't fill out a form, I can provide a self-help resource. Although this can be a difficult balancing act, it is important that each patron be provided with the resources needed to reach his or her own conclusion.

Ultimately, every question is its own puzzle. Some can be answered quickly and easily, while others will require patience and time. Nevertheless, meeting each challenge has been very rewarding and every experience has taught me something as well.

#### **Looking Forward**

To call this final paragraph a conclusion would be a misnomer: my journey as a law librarian has only just begun! I am currently in my final

semester of library school and I am very excited to soon be part of the profession. I look forward to using the skills I have developed over the past few years while continuing to learn even more!

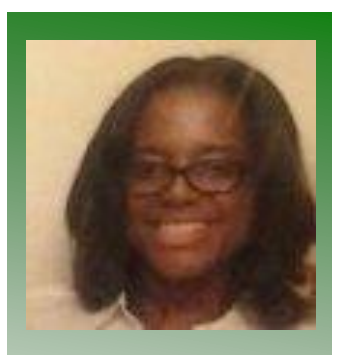

Malikah Hall JD/MLS Candidate Class of 2015 North Carolina Central University School of Law

President of the North Carolina Central University S.L.A. Student Chapter

mhall27@eagles.nccu.edu

# **A J.D./M.L.S. Student in Copenhagen**

This summer, as a part of the North Carolina Central University Master of Library Science program, I participated in a summer abroad trip to Copenhagen, Denmark. The purpose of the trip was to illustrate new library design concepts as well of the importance of international libraries and international librarianship. During our first lecture, we were asked to introduce ourselves and our area of interest. When I stated that I was currently pursuing my law degree and my library degree as part of a joint degree program, I was met by blank stares followed by lots of questions. The presenters and instructors had never heard of a joint degree in law and librarianship.

Before trying to explain to the speaker, librarian or teacher (I was asked several times) the concept of a J.D./M.L.S, I first needed to know about their knowledge of joint degree programs. I explained that in the States, most positions require or highly recommend that future and current law librarians possess both degrees in order to best aid law library patrons and understand the functions of their position. In Copenhagen, there is no such recommendation or requirement. While my audience understood the concept of joint degree programs, they were unaware of a joint degree program in law librarianship. In their experience, students usually chose one or the other. A person may choose to go to library school and later decide on law school (or vice versa). However, the career choices were completed separate.

There are, of course, law libraries in Copenhagen. The law library, or Faculty of Law Library (faculty in Copenhagen means a division of a college or university), is located in the Copenhagen University Library Service (CULIS). There is another law library or legal collection in the Royal Library of Copenhagen, Denmark, the national library of Denmark. There are public libraries and academic libraries with law collections and legal materials. Moreover, some law firms have in-house law librarians. However, the librarian does not possess a J.D./M.L.S joint degree as it simply does not exist.

I realized that there is career potential in Denmark for my particular area of interest, law librarianship. However, having a background in law or dual degree is not required or recommended in order to find employment in Copenhagen. It couldn't hurt though and makes for interesting interview discussions.

# **Find the Way…at the Race Course**

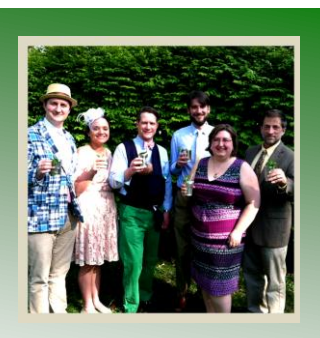

2015 SEAALL Local Arrangements Committee Members

Lexington, KY

We in Kentucky know horses and Lexingtonians are no exception. Our fair city is widely known as the *Horse Capitol of the World*! What follows, gentle reader, is a wee bit of information provided by local hosts for your edification. You like information don't you? Yes, we thought so.

# **How To Pick A Winner**

"I pick horses with historical or literary allusions in their name." *– Beau Steenken*

"Do whatever Ryan tells you to do. Of course, we all learned from My Fair Lady the advantages of having a ticket to root for during a horse race." *– James Donovan*

"A common bet is for a horse to win, place, or show. If I could wager on which horse would come in last, I'd win nearly every time. Pick any horse I don't pick and you'll have a great chance of winning something." *– Ryan Valentin*

"Cocktails equal confidence." *– Patty Alvayay*

"My grandpappy always said that a horse with a single white stocking is a lucky horse; make sure you lay your eyes on the horse before placing your bet." *– Tina Brooks*

"Watch other people in your party. When someone starts to win, just give them your money and tell them to duplicate their magic…Also, treat the horse names like a fortune cookie – read the horse name and then say 'in bed'. Whichever one sounds like the most fun is the one that deserves your money." *– Franklin Runge*

"1. Don't bet maiden races, they're too hard to predict. A maiden race is a race for horses that have not won a race.

2. Get the program and look at it. It can be a little intimidating, but for beginners if you ignore everything but the top right portion dealing with the horses records you'll be in good shape. Pay special attention to the "Distance" line. Much better than betting names or colors!

3. When in doubt on a short race (7 furlongs or less) don't bet on horses higher than number 8 or 9. Not a sure fire rule, but a good guide. " *– Calvin Groves*, *Director of IT (actually wins IRS-reportable money)*

Want more information on how to read a program? **[How to read the program](http://www.keeneland.com/sites/default/files/shared/60/Kee-how_to_color_082214.jpg)**

# **How To Place A Bet**

The fundamental information you will need to place a bet includes:

- 1. Track Name
- 2. Race Number
- 3. Bet Amount
- 4. Bet Type
- 5. Horse Number

Example: Keeneland\*, Race 4, \$5 to Win on the 6

Want more information on how to place a bet? **[Betting guide](http://www.keeneland.com/racing/betting-guide-infograph)**

\*Editor's Note: When attending a Keeneland meet, I place all my bets personally at a track window so I never say "Keeneland". Keeneland is the default presumption.

# **Racing Terminology**

Backstretch: The straightaway on the far side of the racetrack. Also used as a reference to the stable area.

Claiming race: Any horse entered in a claiming race is subject to be purchased for a set price. Claims must be made before the race and only by licensed owners or their agents.

Clubhouse turn: The turn to the right of the grandstand, so called because the Clubhouse is usually to the right of the general stands.

Colors: The jockey's silk or nylon jacket and cap provided by the owner. Distinctive colors are registered by the owner with The Jockey Club and with the state racing authority. The practice of using individually registered colors was introduced at Newmarket, England in 1762.

Conformation: The shape or proportionate dimensions of a horse; the physical makeup.

Daily Double: This wager requires selecting the winners of two consecutive races, generally the first and second race of the day.

Dam: The female parent of a foal.

Exacta: A wager in which the bettor must pick the first two finishers in a race in exact order of finish.

Far turn: The turn off the backstretch.

Farrier: A blacksmith specializing in the shoeing, or plating, or horses.

Furlong: One-eighth of a mile, 220 yards, 660 feet. Eight furlongs equal one mile. Originally a "furrow long" or the length of a plowed field.

Gelding: A male horse that has been neutered (gelded) by having both testicles removed.

Halter: A piece of equipment placed on a horse's head similar to a bridle but lacking a bit and reins. A long leather shank is attached to the halter for walking the horse.

Hand: A unit of four inches by which a horse's height is measured, placing one hand above the other from the ground to the withers or the point where the saddle sits. A horse that measures 16 hands is 5 feet 4 inches tall at the withers.

Homestretch: The straightaway leading to the finish.

In the money: A horse finishing first, second, or third is "in the money".

Infield: The area within the inner rail of a racetrack.

Irons: The stirrups are referred to as irons.

Longshot: A horse that wins a race but was not considered a favorite. Odds are high on a longshot, resulting in high-money payoffs to winning bettors.

Maiden: A race for horses that have never won a race. Also used to describe a horse that has never won a race.

Odds-on: Odds of less than an even money (\$1 to \$1). A winner at a payoff of under \$4.00 is "odds-on".

Paddock: The area at the racetrack where the horses are saddled and viewed prior to a race. Also a fenced-off field on a farm.

Pari-mutuel: A form of wagering originated in 1865 by Frenchman Pierre Oller. All the money bet is pooled and divided up among those who have winning tickets, minus taxes, takeout and other deductions.

Place: To finish second in a race is to place.

Post: The starting point for a race.

Post parade: Occurs before a race when horses leave the paddock and pass the stands on their way to the starting gate.

Post position: A horse's position in the starting gate from the inner rail outward. Decided by a drawing at the close of entries prior to the race.

Saddle cloth: A cloth that goes under the saddle to absorb sweat and usually has the horse's program number on it and sometimes, in major races, its name.

Scratch: To scratch a horse is to withdraw him from a race. There is a deadline for scratches after which permission must be obtained from the stewards.

Show: The third-place finisher in a race is said to show.

Silks: The jacket and cap worn by a jockey. *See* colors.

Sire: The male parent of a foal.

Stakes horse: A horse whose level of competition includes mostly stakes races.

Stakes race: A race for which the owner usually must pay a fee to run a horse. Some stakes races are by invitation and require no payment or fee.

Starting gate: A portioned mechanical device with stalls in which the horses are briefly confined until the starter releases the doors on the stalls to begin the race.

Tack: The saddle and other equipment worn by a horse during racing or exercise.

Tattoo: An indelible mark on the inside of the upper lip of the horse used for identification.

Thoroughbred: Developed in England in the 17th century, Thoroughbreds are noted for their tremendous speed and athleticism while racing long distances. Breed of horse that races Keeneland.

Track conditions: Dirt tracks are listed as fast, good, muddy, sloppy, and frozen. Turf courses are listed as hard, firm, soft, yielding, and heavy.

Trifecta: A wager that involves picking the first three finishers in a race in exact order.

Triple Crown: Refers to the Kentucky Derby, Preakness Stakes, and Belmont Stakes.

Want more information on racing terminology? **[Racing terms](https://www.keeneland.com/racing/terms)**

# **Did you hear? Next Annual SEAALL Meeting: Lexington, KY!**

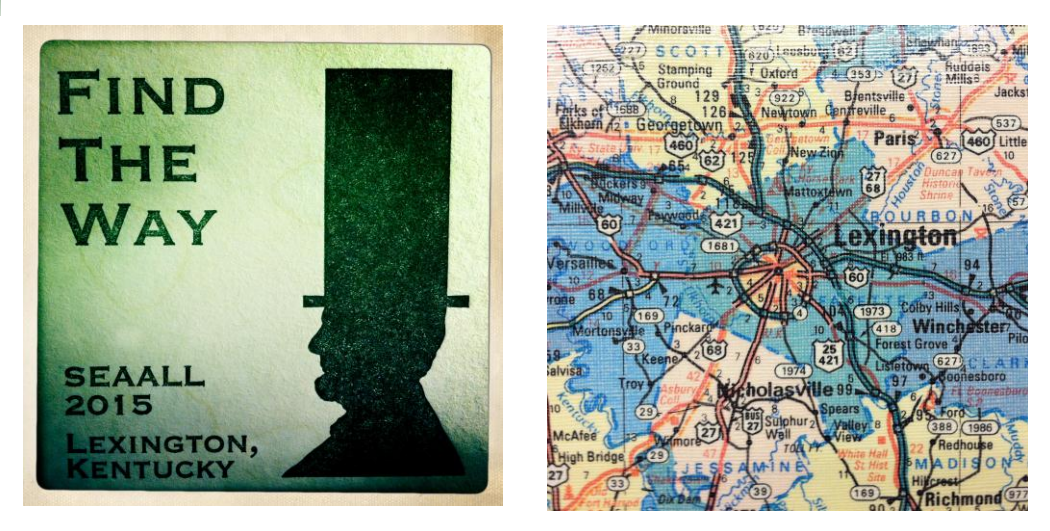

We hope you'll join us for an informational institute, pleasing programs, reputable receptions, amazing activities, and Seaallsucker Social.

In case you missed it, members of the local arrangements committee created slideshows to introduce themselves and Lexington to those coming to the 2015 SEAALL Annual Meeting.

Be sure to **[Find the Way to the slideshows](http://library.law.uky.edu/content.php?pid=613508&sid=5427031)**.

### **Congratulations! SEAALL Election Results**

Congratulations to our newly elected officers:

Michelle Cosby, Vice-President, President Elect Kate-Irwin-Smiler, Treasurer Wendy Moore, Ginger Member-at-Large

Many thanks also to the following for their willingness to serve the Chapter as candidates:

Katie Brown Suzanne Corriell Heather Casey

# **Aandacht! Need to impress friends but don't know how?**

Become an author in the Southeastern Law Librarian! Share your articles, notes, comments, ideas, and cocktail recipes with our part of the world. Everyone loves to see a familiar name in the SEAALL Newsletter! Contact Ryan Valentin with your proposal: ravale2@email.uky.edu

#### **Show off your skills!**

# **Reference Desk Question – Due April 1, 2015**

Enjoy challenging questions, receiving excellent prizes in the mail, and having the opportunity to show everyone what you won? Of course you do! There's no fightin' it, no denyin' it, you are a librarian and it is in your nature. Now you are wondering, what do I have to do to win?

- 1. Sending the correct answer to the question(s)
- 2. To the *Southeastern Law Librarian* newsletter editor,
- 3. By the deadline: **April 1, 2015**
- 4. Your name will be dropped in a hat and a winner will be drawn.

What will I win? A wonderful prize of course! A picture of you and your prize will appear in the next edition of the *Southeastern Law Librarian*. Are you ready? Are you excited? I thought so! Now go!

- **1. What was Beau Steenken going to name his son?**
- **2. What did Tina Brooks receive at her second chorus rehearsal?**
- **3. What did Ryan Valentin paint in the entryway to his home?**
- **4. What zombie number does Patty Alvayay reprise in the annual Thriller parade?**
- **5. What words did a colleague use to describe Franklin Runge's home?**
- **6. What is Jim Donovan credited with inventing or at least perfecting?**

Not sure where to find the answers to the questions above? Consider the **[Find the Way](http://library.law.uky.edu/content.php?pid=613508&sid=5427031)** slideshows on the 2015 SEAALL Annual Meeting website!

**Be a winner!**

Congratulations to Emily Marcum of the Lightfoot, Franklin, White Law Library in Birmingham, Alabama on being the first member to answer the *Reference Desk Question*! Upon hearing the news Emily exclaimed, "That's great!" What did she win? A limited edition "SEAALL Est. 1954" 16 oz tumbler with travel lid. Well done!

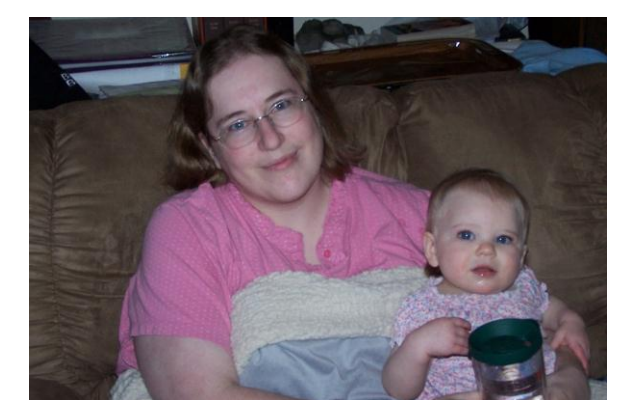

# **SEAALL Financial Report October through December 2014**

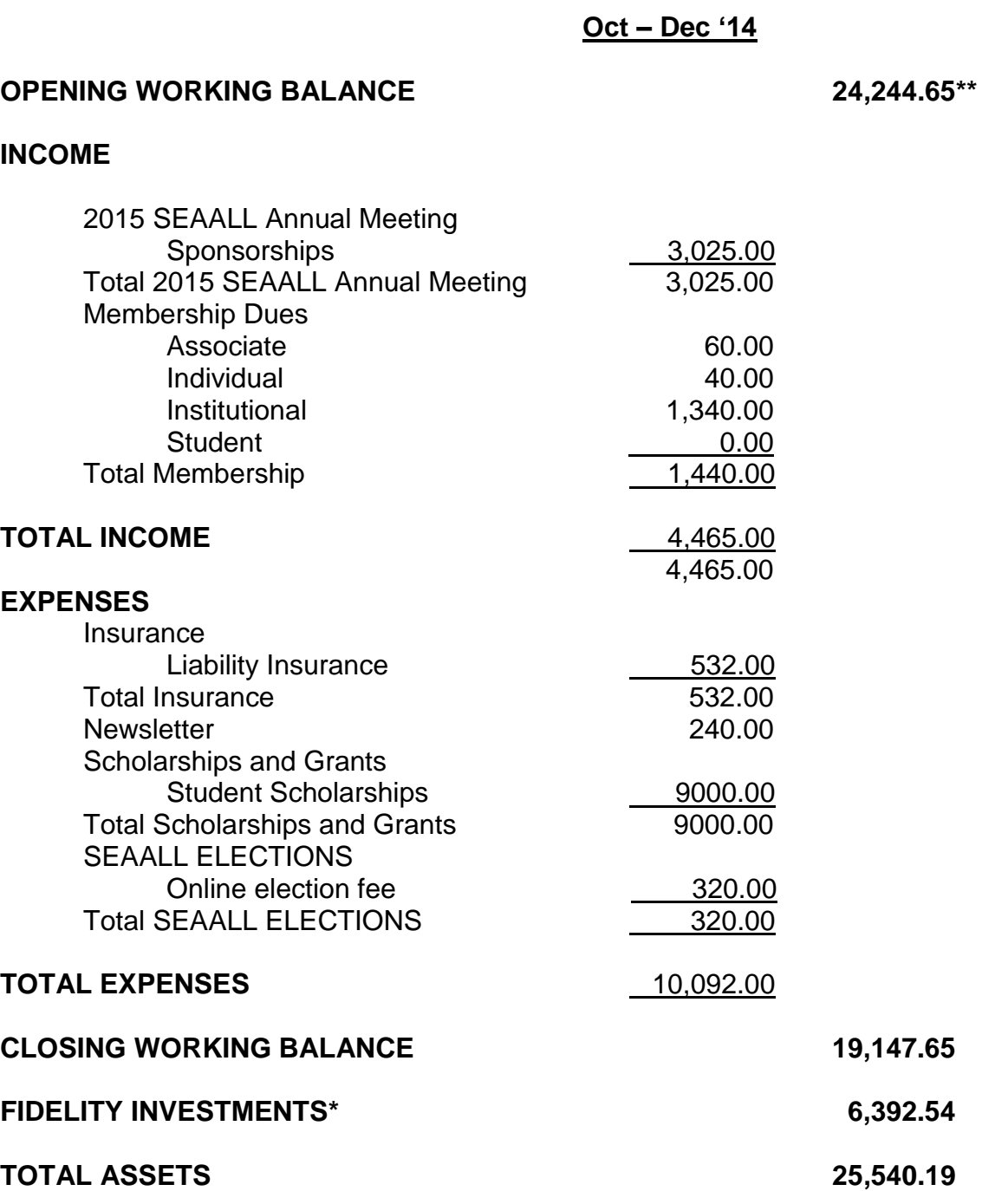

NOTES: \*\*Opening Balance differs between ledger and bank due to deposit being in 2 difference months; \*Fidelity Account total is estimated; account will be closed per Chapter Meeting in San Antonio, July 2014.

# **SEAALL Officers 2014 – 2015**

#### **President**

Francis X. Norton, Jr. Head of Public Services Law Library of Louisiana Supreme Court of Louisiana 400 Royal Street, 2nd Floor New Orleans, LA 70130 Phone: 504-310-2405 Email: fnorton@lasc.org

#### **Vice-President/President Elect**

Caroline L. Osborne Director of the Law Library and Professor of Legal Research Washington and Lee University School of Law 1 Denny Circle Lexington, VA 24450 Phone: 540-458-8545 Email: osbornecl@wlu.edu

#### **Secretary**

Nichelle J. Perry Assistant Law Library Director North Carolina Central University School of Law 640 Nelson Street Durham, NC 27707 Phone: 919-530-5188 Email: nperry@nccu.edu

#### **Treasurer**

Kate Irwin-Smiler Reference Librarian Wake Forest University School of Law 1834 Wake Forest Rd. Winston Salem, NC 27109 Phone: 336-758-4009 Email: irwinsc@wfu.edu

### **Immediate Past President**

Pamela Melton Associate Director for Library Administration University of South Carolina School of Law 701 Main Street Columbia, SC 29208 Phone: 803-777-3361 Email: prmelton@law.sc.edu

#### **Member at Large**

Christine Sellers Research Specialist Nelson Mullins 1320 Main Street Columbia, SC 29201 Phone: 803-255-5532 Email: christine.sellers@nelsonmullins.com

#### **Member at Large**

Melanie M. DuBard Senior Research Librarian Nelson Mullins 1320 Main Street Columbia, SC 29201 Phone: 803-255-5532 Email: melanie.dubard@nelsonmullins.com

# **Submission Guidelines**

The Southeastern Law Librarian (ISSN 0272-7560) is the official publication of the Southeastern Chapters of the American Association of Law Libraries. It is published quarterly and is distributed free to all SEAALL members. Editorial comments or submissions should be sent to:

**Ryan Valentin Head of Public Services University of Kentucky ravale2@email.uky.edu**

MS Word is the preferred format for electronic submissions.

Newsletter submission deadlines are: Summer – August 31, 2014 Fall – November 30, 2014 Winter – February 28, 2014 Spring – May 31, 2015

The opinions in the columns are those of the authors and do not necessarily represent those of SEAALL. The Southeastern Law Librarian is not copyrighted; however, permission should be sought from the authors and credit give when quoting or copying materials from the publication.

This Newsletter is provided in a paperless format.

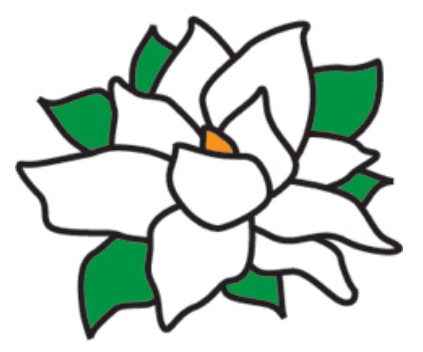